# **How To Log Out Of My Amazon Account Latest Picture Guide On How To Sign Out From Amazon Account**

[DOWNLOAD] How To Log Out Of My Amazon Account Latest Picture Guide On How To Sign Out From Amazon Account [PDF] [EPUB]. Book file PDF easily for everyone and every device. You can download and read online How To Log Out Of My Amazon Account Latest Picture Guide On How To Sign Out From Amazon Account file PDF Book only if you are registered here. And also You can download or read online all Book PDF file that related with how to log out of my amazon account latest picture guide on how to sign out from amazon account book. Happy reading How To Log Out Of My Amazon Account Latest Picture Guide On How To Sign Out From Amazon Account Book everyone. Download file Free Book PDF How To Log Out Of My Amazon Account Latest Picture Guide On How To Sign Out From Amazon Account at Complete PDF Library. This Book have some digital formats such us : paperbook, ebook, kindle, epub, and another formats. Here is The Complete PDF Book Library. It's free to register here to get Book file PDF How To Log Out Of My Amazon Account Latest Picture Guide On How To Sign Out From Amazon Account.

# **Electronics amp Appliances Tablets Samsung US**

March 21st, 2019 - Log in to your Samsung Account Log in to complete your purchase track your order register your products and earn rewards on qualifying purchases

# **What To Do if my Playstation Account is Hacked PS4**

March 20th, 2019 - my account got hcked too no idea how i tried to recover new password to the email but i found out that my email password got changed too since my email password and psn password are the same good thing i have a back up email so i recovered my email and psn eventually the thing is no damage has been done who ever did this only changed passwords and shelved the account maybe they re

# **Merch by Amazon SEO Ultimate Guide Merch Informer**

March 18th, 2019 - Techniques Updated August 2018 Selling shirts on Amazon with Merch can be super exciting It can also make you question what you are doing with your life if you take the time and effort to design your shirts but they just are not moving This can be extremely frustrating and often times the person ends up giving up for good before they even get out of the 25 tierRead more

## **Amazon com Duraflame DFS 450 2 Carleton Electric Stove**

March 17th, 2019 - Fulfillment by Amazon FBA is a service we offer sellers that lets them store their products in Amazon s fulfillment centers and we directly pack ship and provide customer service for these products

#### **Facebook Log In or Sign Up**

March 21st, 2019 - Create an account or log into Facebook Connect with friends family and other people you know Share photos and videos send messages and get updates

#### **Cancel Hulu Account Subscription QUICK amp EASY HOW TO GUIDE**

March 20th, 2019 - Luckily I figured out how to do so And I want to share with you how to cancel a Hulu trial or account Follow the guidelines below How To Cancel Hulu Account To cancel your Hulu subscription

# **Free Website Builder Build a Free Website or Online Store**

March 21st, 2019 - Weebly's free website builder makes it easy to build a website blog or online store Find customizable designs domains and eCommerce tools for any type of business using our website builder

#### **Amazon EC2 FAQs Amazon Web Services**

March 20th, 2019 - Q How do I load and store my systems with Amazon EC2 Amazon EC2 allows you to set up and configure everything about your instances from your operating system up to your applications

#### **The Complete Guide to the Ultimate Kodi Setup Start Here**

March 21st, 2019 - The Complete Guide to the Ultimate Kodi Setup Wish you had an ultimate Kodi setup with a smooth and seamless TV watching experience I have that kind of experience with my Kodi boxes and I ll share exactly what I do to set it up

#### **Girl Orders Toys From Mom s Amazon Account popsugar com**

August 19th, 2018 - My badass little cousin ordered 300 worth of toys w o my aunt amp uncle knowing This is a picture of how everyone found out

## **Amazon com Books**

March 20th, 2019 - Books at Amazon The Amazon com Books homepage helps you explore Earth s Biggest Bookstore without ever leaving the comfort of your couch Here you ll find current best sellers in books new releases in books deals in books Kindle eBooks Audible audiobooks and so much more

## **Google Sheets Sign in**

March 19th, 2019 - Access Google Sheets with a free Google account for personal use or G Suite account for business use

# How to Delete an Old Facebook Account When You Canâ€<sup>™t</sup> Log

July 17th, 2018 - I tried creating an account for chatting with my gamer friends and fb disabled the account a few days later before I even had the time to fully deck it out with photos

## **QLED TV 4K UHD TV amp LED TV at Best Price samsung com**

March 20th, 2019 - This site uses cookies By continuing to browse the site you are agreeing to our use of cookies Find out more here

#### **Topic apple articles on Engadget**

March 21st, 2019 - Apple s 2019 iMac gets some fresh chips including an

#### eight core CPU

#### **AMAZON KINDLE PAPERWHITE USER MANUAL Pdf Download**

March 18th, 2019 - View and Download Amazon Kindle Paperwhite user manual online 3rd Edition Kindle Paperwhite EBook Reader pdf manual download

#### **Picture This A visual guide to security controls CertMag**

March 20th, 2019 - For the Security exam CompTIA has expanded on the NIST foundation and categorized controls into six types as follows Deterrent A deterrent control is anything intended to warn a would be attacker that they should not attack

#### **E Series Smart TV VIZIO**

March 20th, 2019 - VIZIO's essential Smart TV features brilliant 4K UHD Dolby Visionâ"¢ HDR with Active Full Arrayâ"¢ for amazing picture performance Use your voice to control content through Amazon Alexa amp the Google Assistant Stream from thousands of entertainment apps with Chromecast built in

#### **Amazon Rainforest Ecosystem amp Facts Study com**

March 20th, 2019 - What Is the Amazon Rainforest Picture the dense jungles of South America Large leaves and vines block the sunlight from penetrating down to the floor

## **How to delete your Snapchat account or change your username**

January 1st, 2014 - STEP 2  $â$ E" Re enter your password this is a requirement for security reasons STEP 3  $\hat{a}\in$ " Hit the Delete Account button After a few moments the web interface will inform you that your account has been deleted STEP 4  $\hat{a} \in \mathbb{C}^n$  Double check that your old account no longer exists by logging out hit the Sign Out link in the upper right and attempting to re login using your old credentials

#### **Blogs ZDNet**

March 20th, 2019 - ZDNet s technology experts deliver the best tech news and analysis on the latest issues and events in IT for business technology professionals IT managers and tech savvy business people

#### **Twitpic**

March 19th, 2019 - Dear Twitpic Community thank you for all the wonderful photos you have taken over the years We have now placed Twitpic in an archived state

## **View All Archives Q Link FAQ**

March 21st, 2019 - 3 How do I change my account language settings You may update your account language settings on the main Q Link Wireless website the mobile site www QLinkWireless co or on the Q Link Zone app You only need to make this change using ONE of these methods to successfully update your account

## **BT Sport no longer working on Amazon Fire TV AVForums**

January 30th, 2016 - Hi all I have the first generation Fire TV and had the BT Sport app loaded and working loaded using apps2fire from my Android phone The app had worked fine for weeks

## **Rick Astley Never Gonna Give You Up Official Music**

March 20th, 2019 - Rick Astley Never Gonna Give You Up Official Video Listen On Spotify http smarturl it AstleySpotify Learn more about the brand new album â€~Beautiful

## **HubPages FAQ**

March 20th, 2019 - By serving ads on your articles HubPages gives Hubbers the opportunity to earn from their published work To earn from your writing you must first sign up with one or more of the affiliate and earnings programs we have available

# **A Guide On How to Create A Professional Email Address**

March 20th, 2019 - To get setup with email using Bluehost register and setup a Bluehost hosting account By default these plans start at 2 95 month and include up to five email accounts you get a free domain name

# **noob question Antenna cable doesnt fit my LG Tv AVForums**

February 27th, 2019 - So this must seem really stupid I can t seem to find the right cable on Amazon or any of the sites I m quite confused I m trying to connect the aerial to my TV to get freeview

# **Factory Reset Protection RootJunky com**

March 21st, 2019 - If you want to keep up to date on my latest discovery in factory reset protection i suggest you subscribe to my YouTube channel and follow me on Twitter where i am more active What to learn a lot more about Android Rooting and Hacking check out these post

#### **Bus599 Wk3 Assignment Yahoo and Amazon Prof Bean**

March 10th, 2019 - Assignment 1 Yahoo and Amazon Building a Competitive Advantage Student Eric A Sewell SU200041012 Professor Amanda Manners Business 599 Strategic Management July 27 2014 Yahoo is one of the most well known MNC Internet corporations in the world

## **Tailgater s Guide to Ann Arbor mgoblog**

March 21st, 2019 - I bought my then 9 month old to the Maryland game in 2016 It was absolutely fine It s probably better to bring them when they re not really mobile

## **The Ultimate IFTTT Guide Use the Web s Most Powerful Tool**

March 20th, 2019 - This guide is available to download as a free PDF Download The Ultimate IFTTT Guide Use the Web's Most Powerful Tool Like a Pro now Feel free to copy and share this with your friends and family

#### **Popular Direct**

March 20th, 2019 - Explore Popular Direct We are delighted to welcome you to Popular Direct Popular Direct is the direct online channel owned and operated by Popular Bank the same banking institution that maintains your eloan ® account Popular Bank is the U S banking subsidiary of Popular Inc NASDAQ BPOP a publicly traded full service financial services provider in the United States Puerto Rico

#### **How to delete your Skype account the right way**

April 5th, 2016 - This tutorial will guide you through the steps needed to

successfully close your Skype account the right way and request a refund for your unused credits

# **Will Bill O'Reilly's Latest â€~Killing' Book Climb the**

December 22nd, 2017 - The disgraced TV host is still churning out history books but without his perch at Fox can he sell them

#### **Last Word Archive New Scientist**

March 21st, 2019 - A selection of top articles hand picked by our editors available only to registered users

# **Western Digital My Cloud EX2 Ultra User Manual**

March 13th, 2019 - View and Download Western Digital My Cloud EX2 Ultra user manual online My Cloud EX2 Ultra Network Hardware pdf manual download

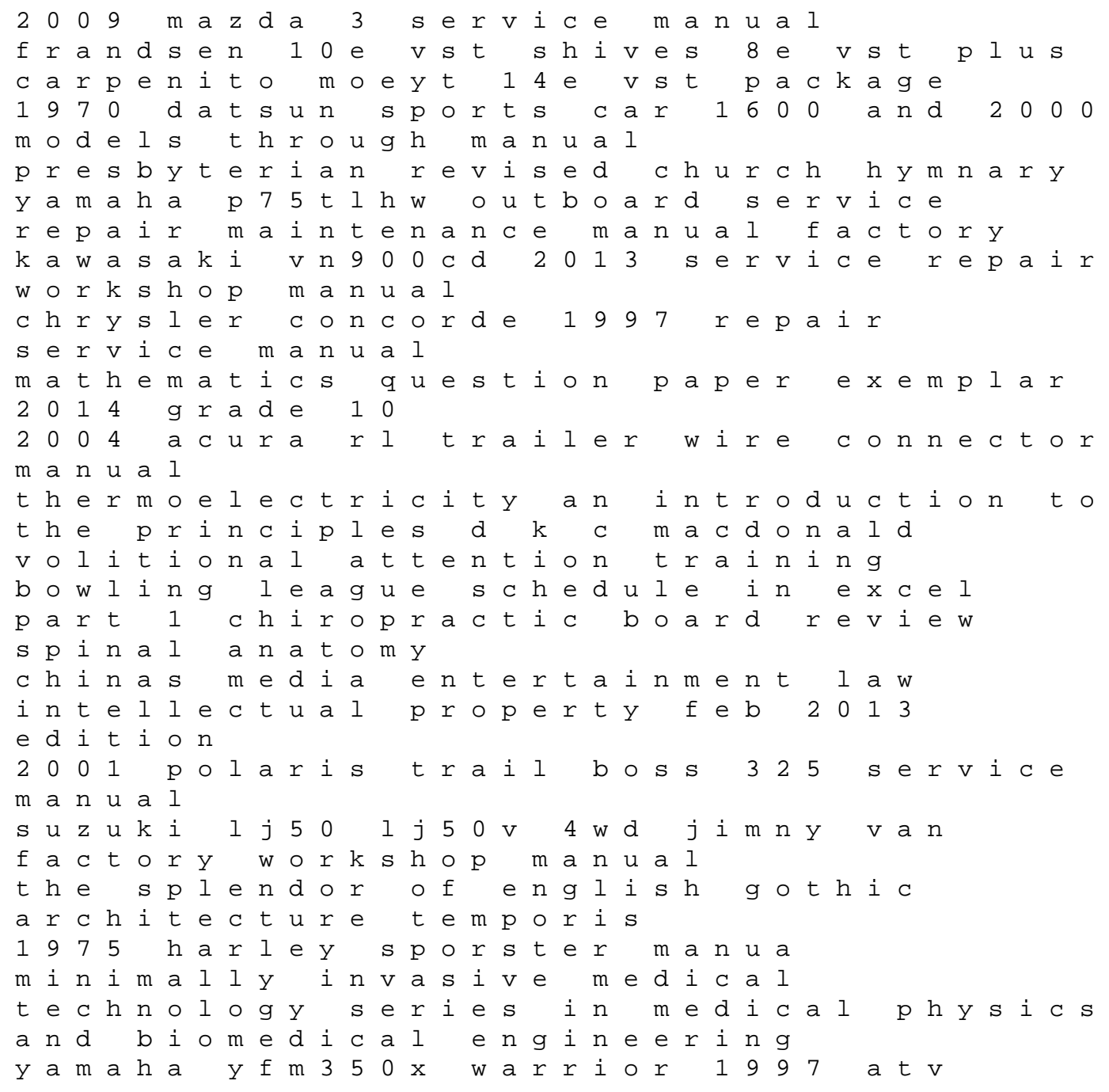

service repair manual